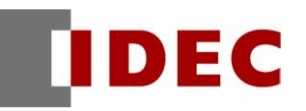

# Think Automation and beyond...

製品情報 技術情報 資訊

2014 年 9 月 T-2014035

#### $\overline{\phantom{a}}$ ————————————————————<br>軟體異常通知

# SW1A 型 Automation Organizer(WindLDR)

茲因發現 WindLDR Ver.7.16 (Automation Organizer Ver.2.34)軟體發生異常,特此通知以下的對應方法,敬 請參考。

### 對 象 機 種

●SW1A 型 Automation Organizer Ver.2.34 (WindLDR Ver.7.16) 製品型號「SW1A-W1C」 ※包含自敝公司網站下載的軟體。

使用以上版本的 WindLDR 時,以下製品會發生問題。 FC5A 型 MICRO Smart 可程式控制器 製品型號:FC5A-C10R2\*、FC5A-C16R2\*

### 異常 內容

使用 WindLDR Ver.7.16 (SW1A 型 Automation Organizer Ver.2.34)時,若您按下 FC5A-C10R2\*、 FC5A-C16R2\*的【Function Area Settings (功能設定)】的對話框中的「OK」鍵然後結束功能設定的話, 將會發生無法轉換程式的異常狀態。 給您帶來困擾,IDEC 深感抱歉,敬請見諒。

關於本程式異常的的詳細內容,刊載於敝公司的 Member site。(必須先登入為會員) <https://www.idec.com/twzht/member/mypage.html>

關於軟體異常的內容,若有不清楚的地方,請洽詢台灣和泉電氣。 聯絡方式: TEL:(02)2698-3929 Email: [service@tw.idec.com](mailto:service@tw.idec.com)

# 對應方法

關於本異常在將在以下版本的軟體進行更正。 ● WindLDR Ver.7.20 (Automation Organizer Ver.2.40)

WindLDR Ver.7.20 的更新檔預定於 9 月公開於敝公司的網站。 請從以下網址下載 Automation Organizer 的軟體更新檔後再使用。 [http://www.idec.com/twzht/productsupport/download/upgrade\\_ao.html](http://www.idec.com/twzht/productsupport/download/upgrade_ao.html)

(第 1 頁/共 1 頁)